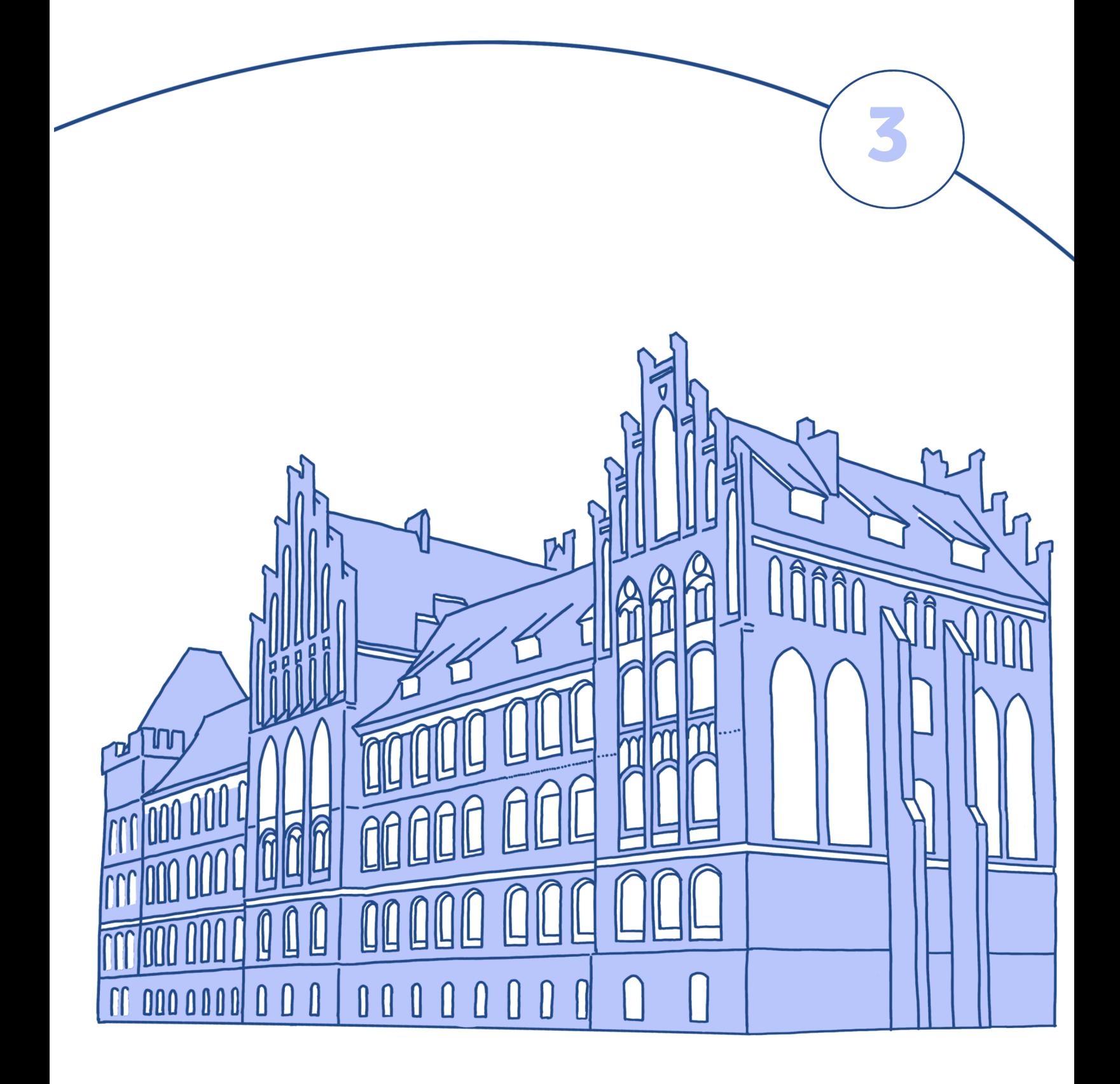

# **Na wydziale**

W tym rozdziale dowiesz się:

‒ jakie sprawy musi załatwić student pierwszego roku

na początku roku akademickiego,

‒ co oznaczają najpopularniejsze skrótowce używane

na uniwersytecie,

‒ jakie kompetencje mają poszczególni dziekani,

- ‒ jak napisać podanie do dziekana o przyznanie
	- indywidualnej organizacji studiów (IOS) oraz
		- o urlop zdrowotny,
		- ‒ jaką historię mają Collegium Maius i Collegium Humanisticum.

## W DZIEKANACIE

# I. Przeczytaj dialogi i na podstawie wyjaśnień pracownicy dziekanatu pani Hanny oraz dowolnych źródeł dopasuj podane niżej skróty do pełnej wersji nazw.

Sasza ma studiować filologię polską jako obcą. W dziekanacie chce uzyskać informacje na temat formalności niezbędnych do rozpoczęcia studiów.

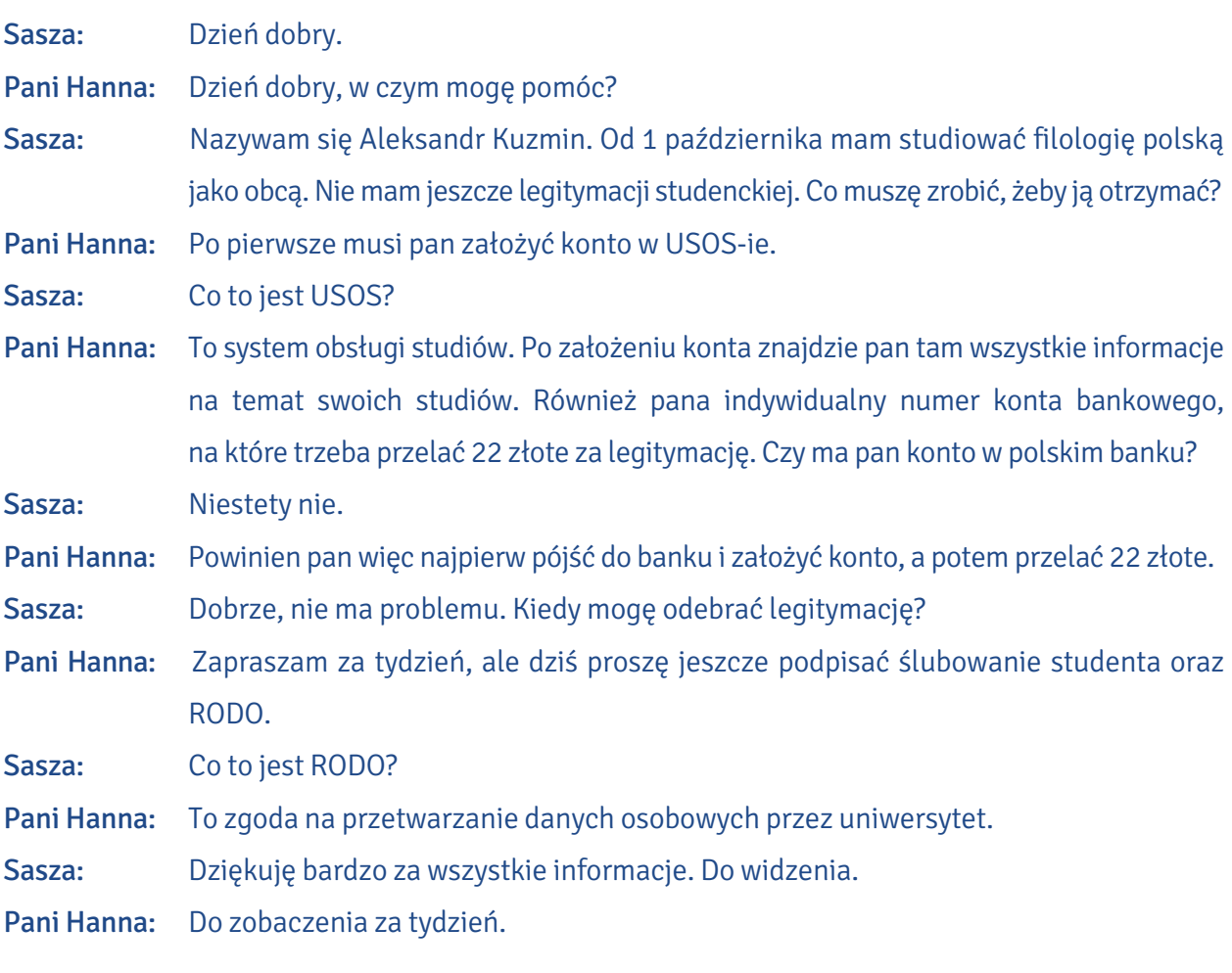

Po tygodniu Sasza przychodzi do dziekanatu po odbiór legitymacji.

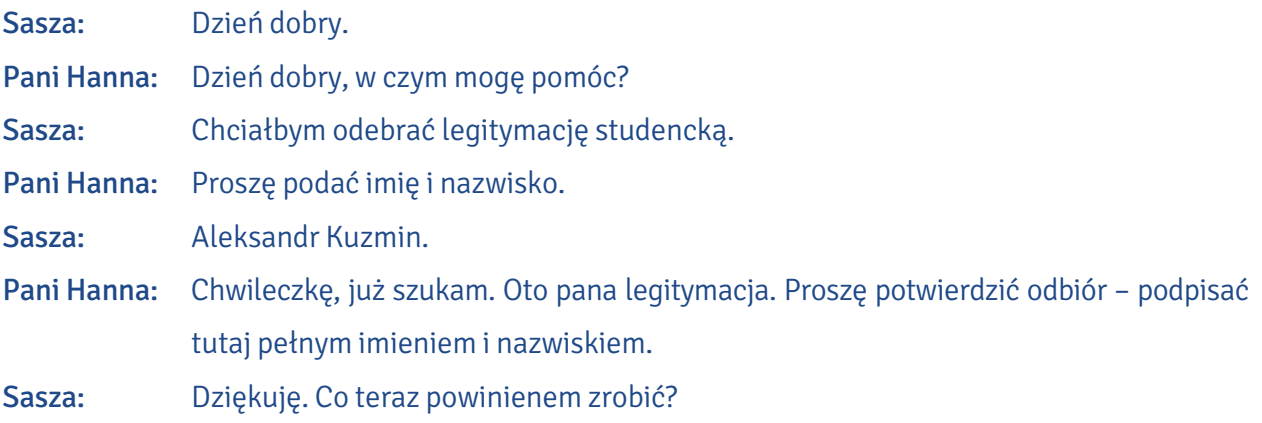

Pani Hanna: Do końca października powinien pan odbyć i zaliczyć kurs BHP na platformie Moodle. Sasza: Ojej! Nic z tego nie rozumiem!

Pani Hanna: Moodle to platforma wspomagająca prowadzenie zajęć, na przykład zdalnych. Jest tam umieszczony kurs BHP, czyli bezpieczeństwa i higieny pracy. Zawiera informacje na temat tego, jak studiować i pracować w bezpieczny sposób.

- Sasza: Dziękuję bardzo. Mam jeszcze pytanie. W marcu skończy mi się wiza i chciałbym złożyć dokumenty na kartę pobytu. Czy mogę prosić o wystawienie zaświadczenia, że jestem studentem?
- Pani Hanna: Oczywiście, ale proszę przyjść po nie za tydzień, ponieważ to jest specjalne zaświadczenie i wymaga podpisu dziekana.Nie mogę go wydać od ręki.
- Sasza: Dobrze. Dziękuję i do widzenia.
- Pani Hanna: Proszę, do widzenia.

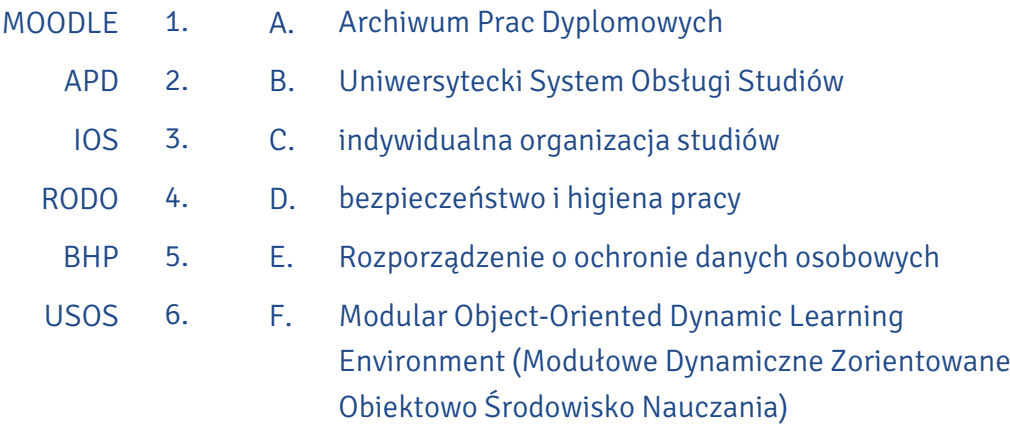

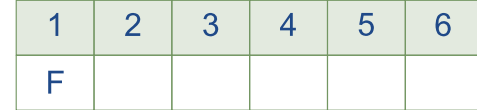

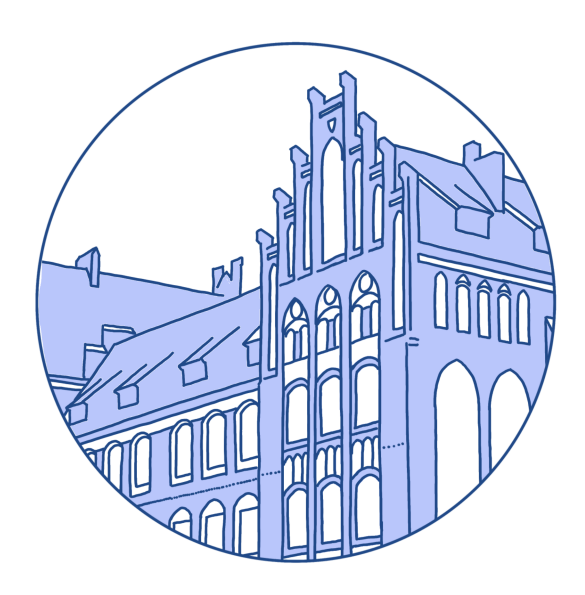

# KOMPETENCJE DZIEKANÓW

# II. Na podstawie podanych informacji zdecyduj, do którego dziekana zwrócisz się w wymienionych sytuacjach.

Dziekan odpowiada za wszelkie sprawy związane z funkcjonowaniem wydziału, a w szczególności:

- $\overline{\vee}$ reprezentuje wydział na zewnątrz w ramach upoważnienia udzielonego przez rektora,
- $\overline{\vee}$ dysponuje środkami finansowymi wydziału,
- sprawuje nadzór nad działalnością jednostek organizacyjnych wydziału,  $\overline{\vee}$
- $\overline{\vee}$ koordynuje prace nad strategią rozwojową wydziału,
- $\sqrt{}$ nadzoruje procedury oceny nauczycieli akademickich,
- $\sqrt{\phantom{a}}$ nadzoruje badania naukowe prowadzone na wydziale,
- nadzoruje rozwój kadry naukowej (staże, urlopy naukowe, stypendia doktorskie, habilita- $\overline{\vee}$ cyjne itp.),
- $\sqrt{\phantom{a}}$ nadzoruje pracę bibliotek funkcjonujących na wydziale,
- nadzoruje działalność wydawniczą na wydziale.  $\overline{\vee}$

## Prodziekan ds. studenckich:

- $\sqrt{\phantom{a}}$  nadzoruje sprawy studenckie: kwestie regulaminowe, urlopy, pomoc materialną, koła studenckie, program Erasmus+, praktyki, staże,
- $\nabla$  przygotowuje plany i decyzje rekrutacyjne,
- współpracuje z samorządem studenckim,
- $\triangledown$  prowadzi współpracę z otoczeniem zewnętrznym w zakresie spraw studenckich: praktyk, wolontariatów, staży, wizyt studyjnych itp.,
- inicjuje i koordynuje pozyskiwanie studentów z zagranicy.

### Prodziekan ds. kształcenia:

- nadzoruje proces dydaktyczny i jego dokumentację: zmiany w planach i programach studiów, tworzenie nowych kierunków, specjalności, studia nauczycielskie, studia podyplomowe, kursy,
- współpracuje z koordynatorami kierunków,
- koordynuje przygotowanie dokumentacji związanej z akredytacją kierunków studiów,
- nadzoruje działania związane z ewaluacją zajęć dydaktycznych (hospitacje, analiza ankiet studenckich),
- nadzoruje przydział zajęć dydaktycznych.

#### Prodziekan ds. współpracy z zagranicą, organizacji irozwoju:

- $\sqrt{\phantom{a}}$  monitoruje realizację strategicznych celów wydziału,
- $\sqrt{}$ nadzoruje i koordynuje wydziałowy system zapewniania jakości (monitorowanie losów absolwentów, współpraca z Biurem Karier, inicjowanie działań poprawiających jakość kształcenia itd.),
- koordynuje sprawy związane z organizacją konferencji naukowych,
- $\sqrt{\phantom{a}}$ inicjuje, koordynuje i nadzoruje współprace zagraniczną pracowników wydziału,
- $\vee$  inicjuje i koordynuje pozyskiwanie funduszy zewnętrznych,
- $\sqrt{\phantom{a}}$  wspiera i monitoruje aktywność grantową pracowników wydziału,
- koordynuje działania promocyjne wydziału.

Na podstawie: www.human.umk.pl/wydzial/wladze-wydzialu/

- A. Chcesz wyjechać za granicę w ramach programu Erasmus+.
- B. W ramach pracy licencjackiej prowadzisz badania nad losami absolwentów twojego kierunku. Chcesz uzyskać ogólne informacje na ich temat.
- C. Z powodu sytuacji rodzinnej musisz poprosić o wyrażenie zgody na urlop dziekański.
- D. Organizujesz konferencję studencką, prosisz o dofinansowanie materiałów promocyjnych.
- E. Chcesz się dowiedzieć, kto jest koordynatorem Twojego kierunku.
	- dziekan . . . . . prodziekan ds. studenckich –  $\mathrel{\mathcal{A}}$
	- prodziekan ds. kształcenia –

prodziekan ds. współpracy z zagranicą, organizacji i rozwoju –

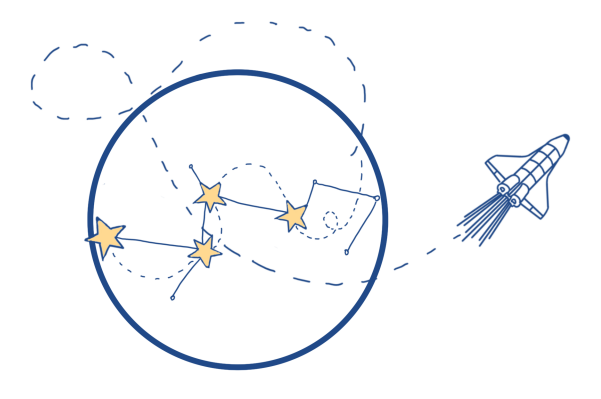

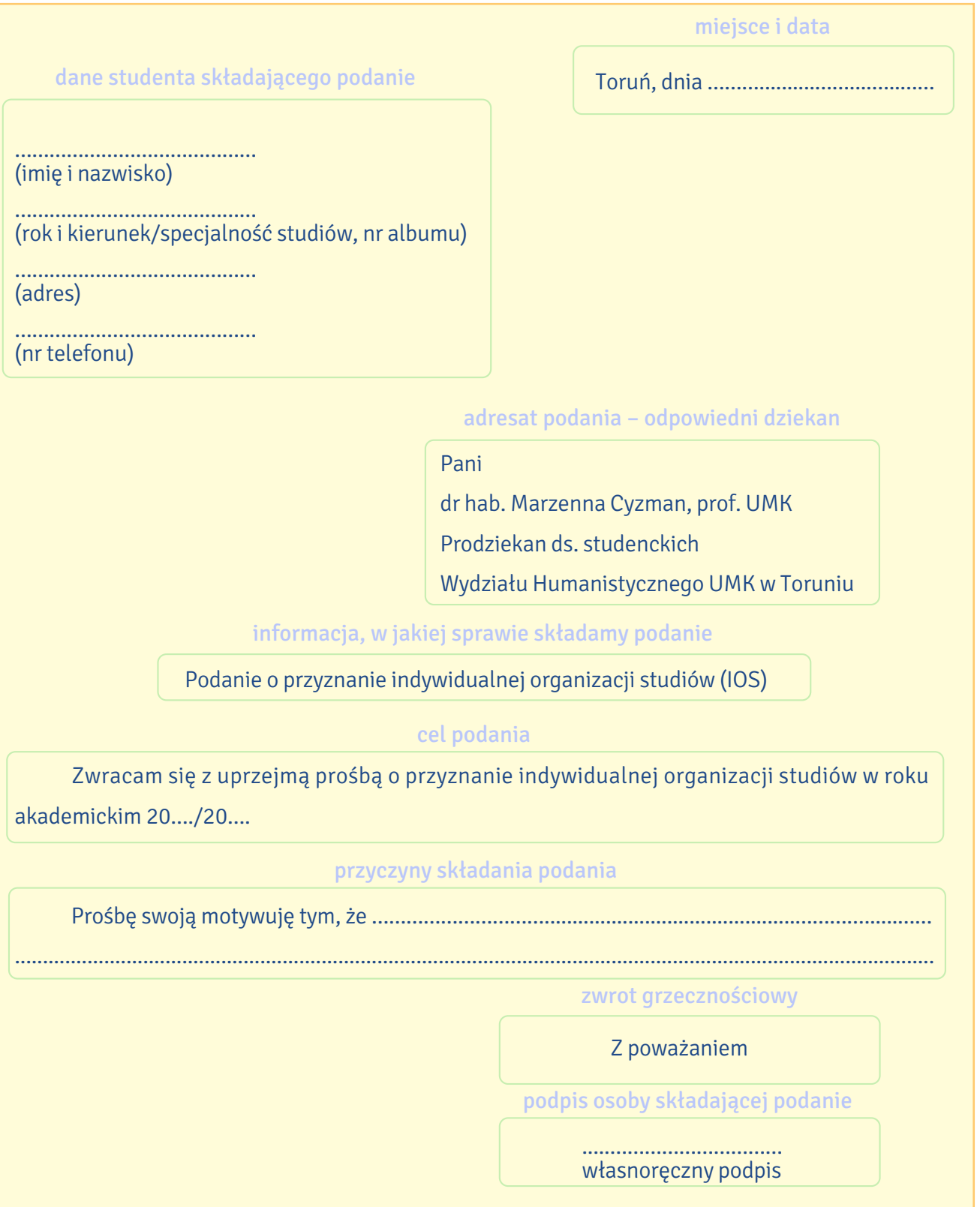

Na podstawie: www.human.umk.pl/wzory-podan-i-druki/

- A. Proszę o pozytywne rozpatrzenie mojej prośby.
- B. Prośbę swoją motywuję tym, że w wyniku nieszczęśliwego wypadku złamałem nogę, która była składana operacyjnie. Zgodnie z zaleceniem lekarza przez najbliższy miesiąc muszę pozostać w domu, a potem czeka mnie intensywna rehabilitacja.
- C. Aleksandr Kuzmin I rok filologii polskiej jako obcej, es-111111 ul. Moniuszki 16/20, 87-100 Toruń tel. 501060275
- D. Podanie o urlop zdrowotny
- E. Toruń, dnia 28.02.2021 r.
- F. Zwracam się z uprzejmą prośbą o udzielenie mi urlopu zdrowotnego na semestr letni roku akademickiego 2020/2021.
- G. W związku z tym nie będę mógł uczestniczyć w zajęciach akademickich przynajmniej przez najbliższe trzy miesiące.
- H. Do podania załączam orzeczenie komisji lekarskiej.
- I. Pani

dr hab. Marzenna Cyzman, prof. UMK Prodziekan ds. studenckich Wydziału Humanistycznego UMK w Toruniu

- J. Z poważaniem
- K. Aleksandr Kuzmin

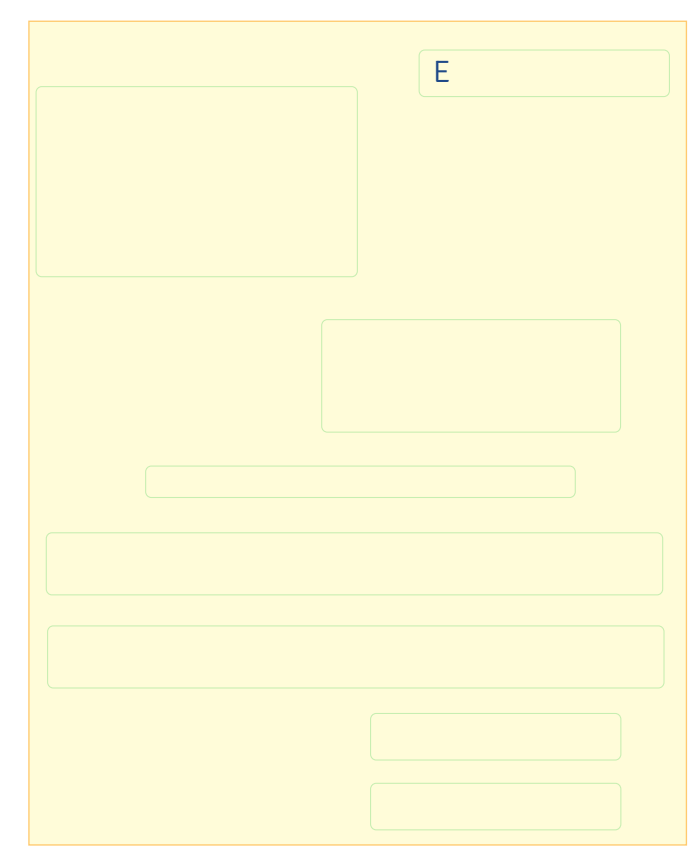

**3**

# Z HISTORII WYDZIAŁU HUMANISTYCZNEGO

IV. Przeczytaj informacje na temat Wydziału Humanistycznego UMK i dopasuj śródtytuły do fragmentów tekstu.

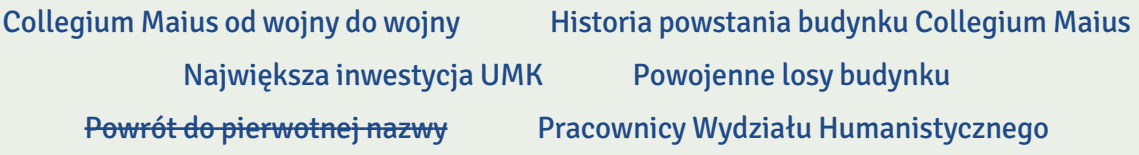

Studenci filologii polskiej i obcych, przyszli kulturoznawcy, lingwiści i etnolodzy uczą się w najbardziej okazałych budynkach na całym Uniwersytecie Mikołaja Kopernika w Toruniu. Wydział Humanistyczny zajmuje bowiem zabytkowe Collegium Maius w centrum miasta i nowoczesne Collegium Humanisticum w kampusie akademickim na Bielanach.

0. …Powrót do pierwotnej nazwy…

1 października 2019 r. Wydział Filologiczny zmienił nazwę na Wydział Humanistyczny, a dotychczasowy Wydział Humanistyczny po połączeniu z Wydziałem Nauk Pedagogicznych stał się Wydziałem Filozofii i Nauk Społecznych. Jako Wydział Filologiczny Uniwersytetu Mikołaja Kopernika funkcjonował od 1 września 1999 r. do 30 września 2019 r. Powstał na podstawie uchwały Senatu UMK z dnia 26 stycznia 1999 r. o podziale Wydziału Humanistycznego na dwa wydziały: Filologiczny i Humanistyczny, czyli de facto wrócił do swojej pierwotnej nazwy.

1. …………………………………………......................…………………………...…..…

Według danych uczelni w 2020 r. w tej jednostce zatrudnionych było 189 nauczycieli akademickich, w tym 16 profesorów, 61 doktorów habilitowanych oraz 112 nauczycieli akademickich w stopniu doktora (81), magistra (30) i licencjata (1).

2. …………………………………………......................…………………………...…..…

Humaniści w centrum Torunia uczą się w Collegium Maius przy Fosie Staromiejskiej. Neogotycki gmach powstał w latach 1905–1907 na miejscu średniowiecznych fortyfikacji miejskich Torunia. Jak doszło do budowy tego pięknego budynku? W ostatnich dekadach XIX w. rozpoczęto rozbiórkę północnego odcinka murów miejskich wraz z fosą. Na uzyskanym w ten sposób terenie wybudowano liczne obiekty użyteczności publicznej, m.in. Teatr Miejski i landraturę, czyli urząd powiatowy. Na miejscu odcinka murów pomiędzy narożną basteją Koci Ogon a wylotem ulicy Franciszkańskiej w 1905 r.rozpoczęto trwającą dwa lata budowę siedziby szkoły przemysłowej.

Powstał wtedy 25-osiowy neogotycki gmach z czerwonej cegły na planie zbliżonym do litery L. Od strony Wałów gen. Sikorskiego (ówczesnej Wallstrasse) fasada jest ozdobiona przez dwa trzyosiowe ryzality ze schodkowymi szczytami. Od strony Starego Miasta wschodnie skrzydło wraz z wysuniętym głównym wejściem utworzyło niewielki dziedziniec. Wnętrze doświetlają ostrołukowe okna z maswerkami, a elewacje urozmaicają blendy i fryzy. Reprezentacyjna główna klatka schodowa została wsparta na masywnych kamiennych kolumnach. Wewnątrz znajdują się sklepienia krzyżowe.

3. …………………………………………......................…………………………...…..…

W czasie pierwszej wojny światowej gmach szkoły zmieniono w lazaret. Po zajęciu Torunia przez wojska polskie w budynku ulokowano pomorski Urząd Wojewódzki. Choć początkowo wydawało się, że będzie to siedziba tymczasowa, to jednak pozostał nią do 1939 r. Na ścianach głównej sali znalazły się malowidła przedstawiające kobietę trzymającą dwie ryby oraz budowę mostu przez rzekę.

Podczas drugiej wojny światowej Toruń okupowały wojska niemieckie. W byłej siedzibie wojewody urządzono dyrekcję policji, a w 1944 r. także posterunek SS. Aulę przemalowano, nanosząc na ściany herby miast okręgu Gdańsk-Prusy Zachodnie: Torunia, Bydgoszczy, a także prawdopodobnie Chojnic i Gdańska. Obok nich znalazły się elementy stylistyki nazistowskiej: godło III Rzeszy, swastyki oraz godła SS.

4. …………………………………………......................…………………………...…..…

Po wojnie losy budynku związały się z powstałym we wrześniu 1945 r. Uniwersytetem Mikołaja Kopernika. Budynek znany odtąd jako Collegium Maius UMK do dziś należy do uczelni, a w 1945 r. stał się pierwszą siedzibą jej rektora. Funkcję tę pełnił aż do 1973 r., kiedy to ukończono pierwszy etap budowy kampusu uniwersyteckiego na Bielanach. Przez wiele lat Collegium Maius było siedzibą Wydziału Humanistycznego. W 2005 r. budynek został wpisany do rejestru zabytków. W 2008 r. na murze od strony Starówki umieszczono tablicę pamiątkową poświęconą wybitnemu poecie Zbigniewowi Herbertowi, który studiował tu w latach 1947-1951.

5. …………………………………………......................…………………………...…..…

Wydział Humanistyczny korzysta także z nowoczesnego Collegium Humanisticum na Bielanach. Inwestycja pochłonęła 80 mln zł, głównie z funduszy unijnych. Gmach zaprojektował znany architekt Stefan Kuryłowicz, a wybudował go Mostostal Warszawa. Latem 2011 r. pierwsi wprowadzili się tam historycy i neofilolodzy. Kompleks ma prawie 17 tys. m<sup>2</sup> powierzchni z biblioteką, aulą na ponad 300 miejsc, 27 salami wykładowymi i seminaryjnymi, 9 salami komputerowymi i 130 pokojami pracowników naukowych.

Na podstawie: https://pl.wikipedia.org/wiki/Collegium\_Maius\_Uniwersytetu\_Miko%C5%82aja\_Kopernika\_w\_Toruniu, www.human.umk.pl/wydzial/o-wydziale/

## V. Na podstawie tekstu o historii Wydziału Humanistycznego wybierz właściwą odpowiedź.

- 0. Wydział Humanistyczny mieści się w
	- a. Collegium Maius.
	- b. Collegium Maius i Collegium Humanisticum.
	- c. Collegium Humanisticum.
- 1. Od 1 października 2019 r. Wydziałem Humanistycznym nazywa się
	- a. dawny Wydział Filologiczny.
	- b. dawny Wydział Nauk Społecznych.
	- c. dawny Wydział Nauk Pedagogicznych.
- 2. Budynek Collegium Maius to
	- a. średniowieczne fortyfikacje miejskie Torunia.
	- b. neogotycki gmach z czerwonej cegły.
	- c. odcinek murów miejskich wraz z fosą.
- 3. Pierwotnie Collegium Maius było
	- a. lazaretem.
	- b. posterunkiem SS.
	- c. szkołą.
- 4. W Collegium Maius znajduje się obecnie
	- a. Wydział Humanistyczny.
	- b. Wydział Filologiczny.
	- c. siedziba rektora.
- 5. Collegium Humanisticum zostało wybudowane
	- a. wyłącznie za pieniądze z Unii Europejskiej.
	- b. przede wszystkim za unijne pieniądze.
	- c. bez unijnych dotacji.

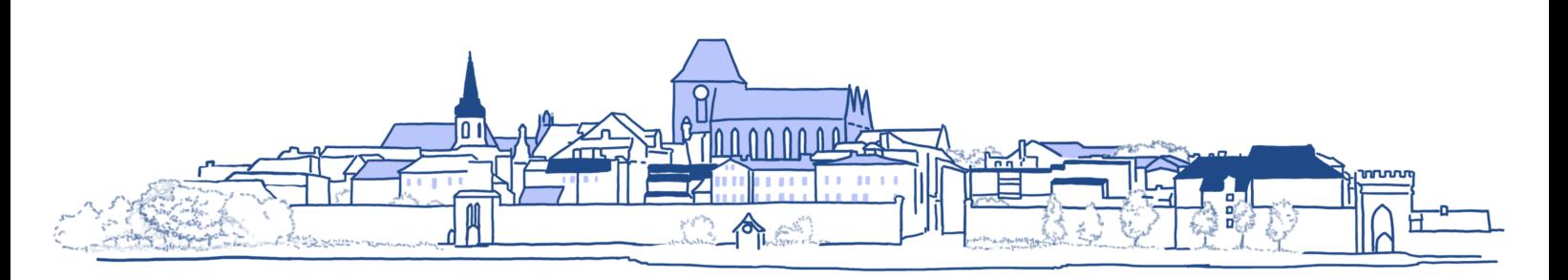

#### VI. Zastąp słowami liczebniki podane w nawiasach.

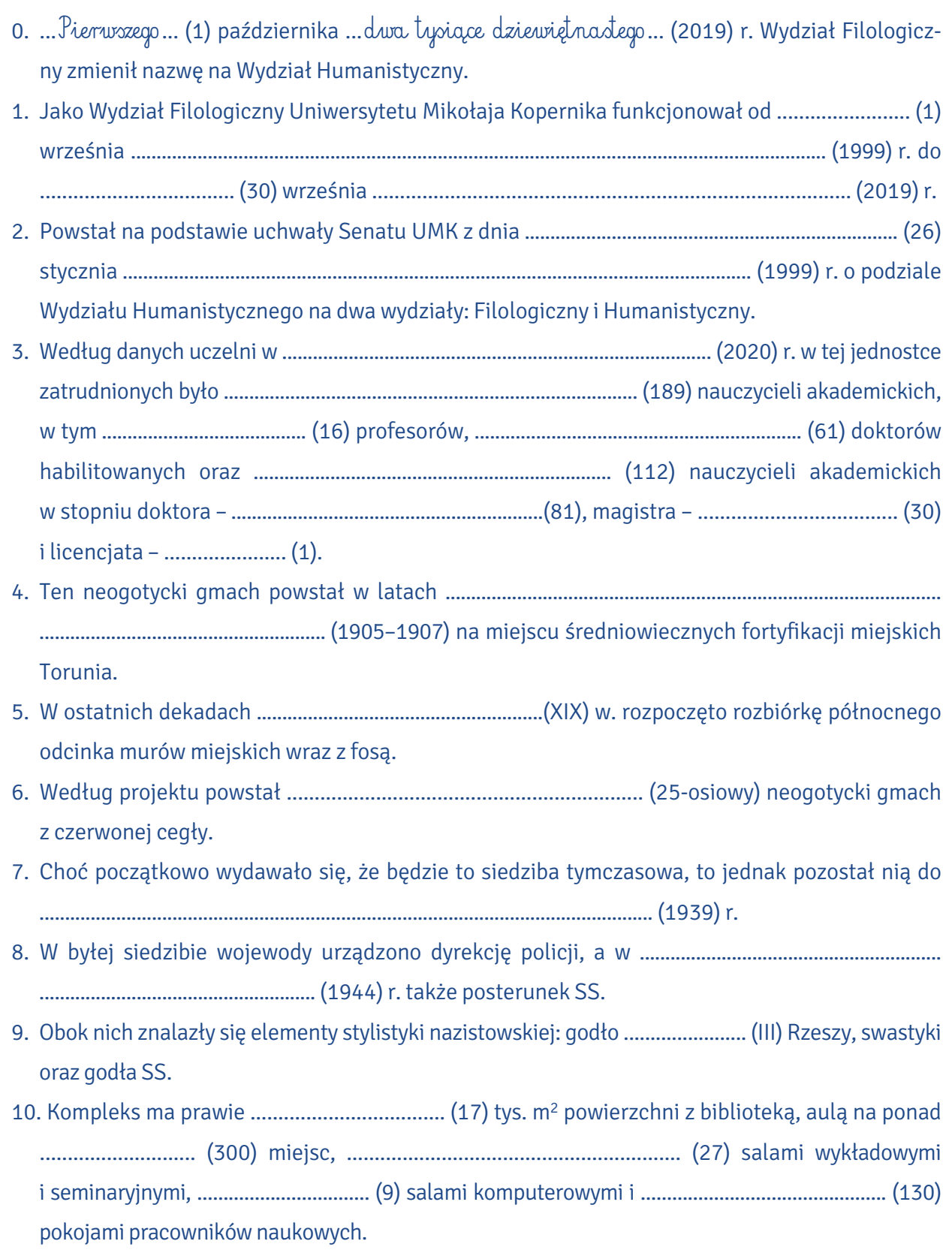

#### VII. Dopasuj pojęcia z tekstu o Collegium Maius do ich definicji.

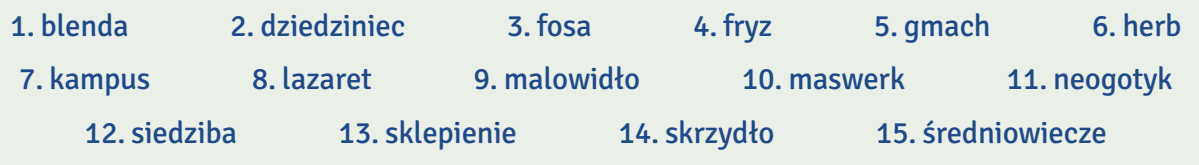

- A. rów wypełniony wodą otaczający dawniej miasto lub zamek i utrudniający nieprzyjacielowi dostęp do nich
- B. miejsce, w którym urzęduje jakaś instytucja lub organizacja
- C. duży, okazały budynek, zwykle będący siedzibą instytucji publicznych
- D. szpital wojskowy urządzony doraźnie podczas wojny
- E. boczna wyodrębniona część budynku ustawiona prostopadle do jego głównej części
- F. nieprzykryte dachem miejsce otoczone z kilku stron ścianami jakiegoś budynku
- G. część pomieszczenia, która zamyka je od góry, często łukowato wygięta
- H. poziomy pas malowideł lub płaskorzeźb umieszczony w górnej części ściany lub ozdabiający meble, ceramikę itp.
- I. znak reprezentujący miasto, państwo lub jakąś organizację
- J. w historii europejskiej okres między V a XV wiekiem naszej ery charakteryzujący się dominującym wpływem chrześcijaństwa i Kościoła
- K. nawiązujący do gotyku styl architektoniczny (poł. XVIII pocz. XX w.)
- L. teren wyższej uczelni wraz z zabudowaniami
- M. obraz namalowany farbami, zwłaszcza na ścianie w pałacu lub świątyni, albo rysunek w grocie skalnej z czasów, gdy mieszkali w niej ludzie
- N. w architekturze gotyckiej geometryczny wzór architektoniczny z kamienia lub cegły używany między innymi do wypełniania okien i blend
- O. płytka ślepa wnęka w ścianie zamiast okna

Na podstawie: Mirosław Bańko (red.), Inny słownik języka polskiego, Warszawa 2000; Wikipedia

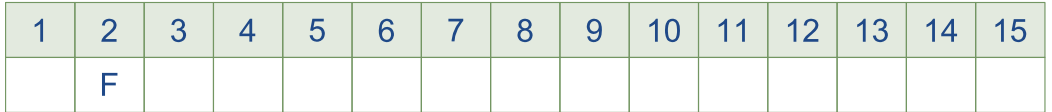

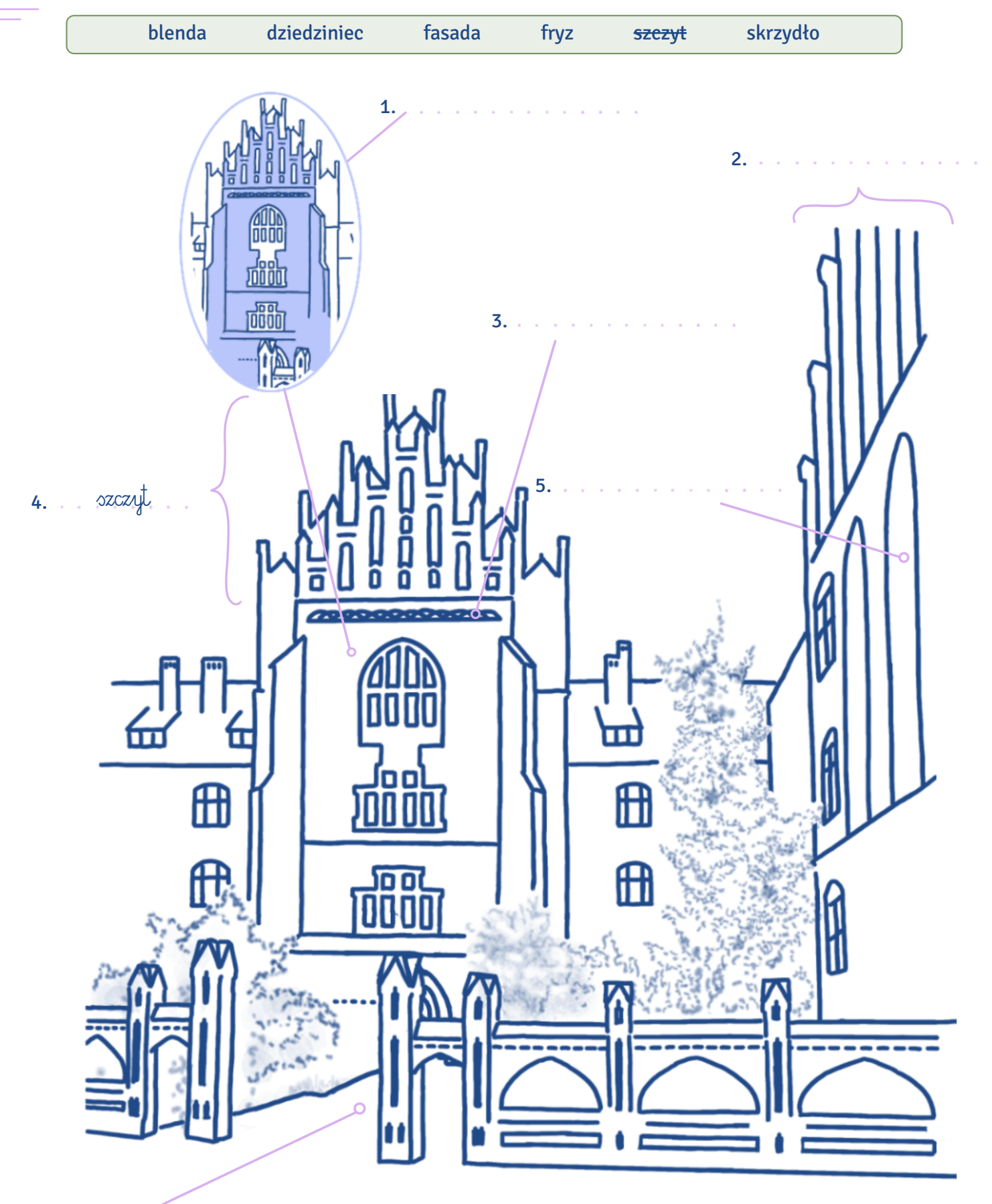

#### Podpisz wskazane elementy architektoniczne podanymi słowami. VIII.

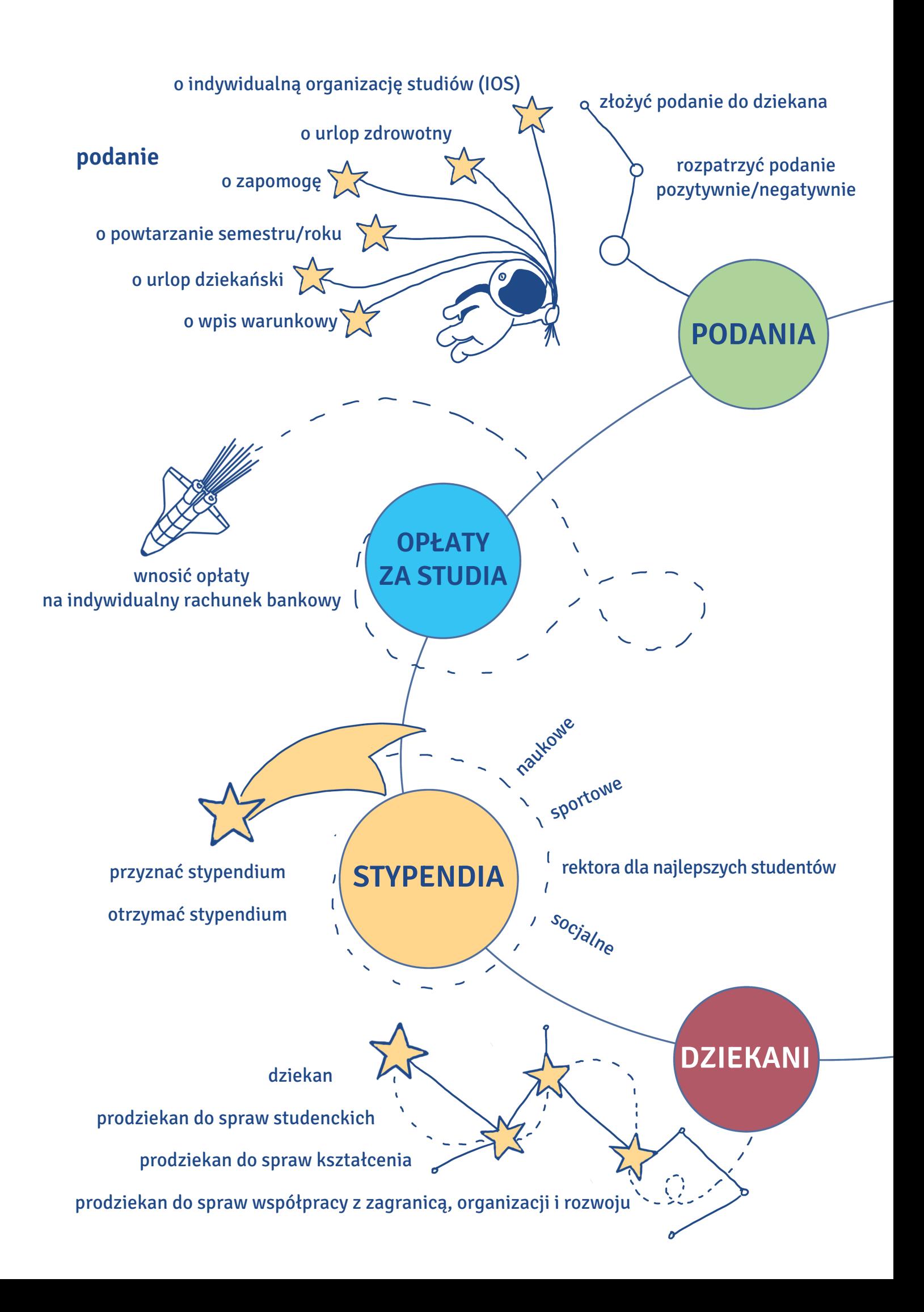

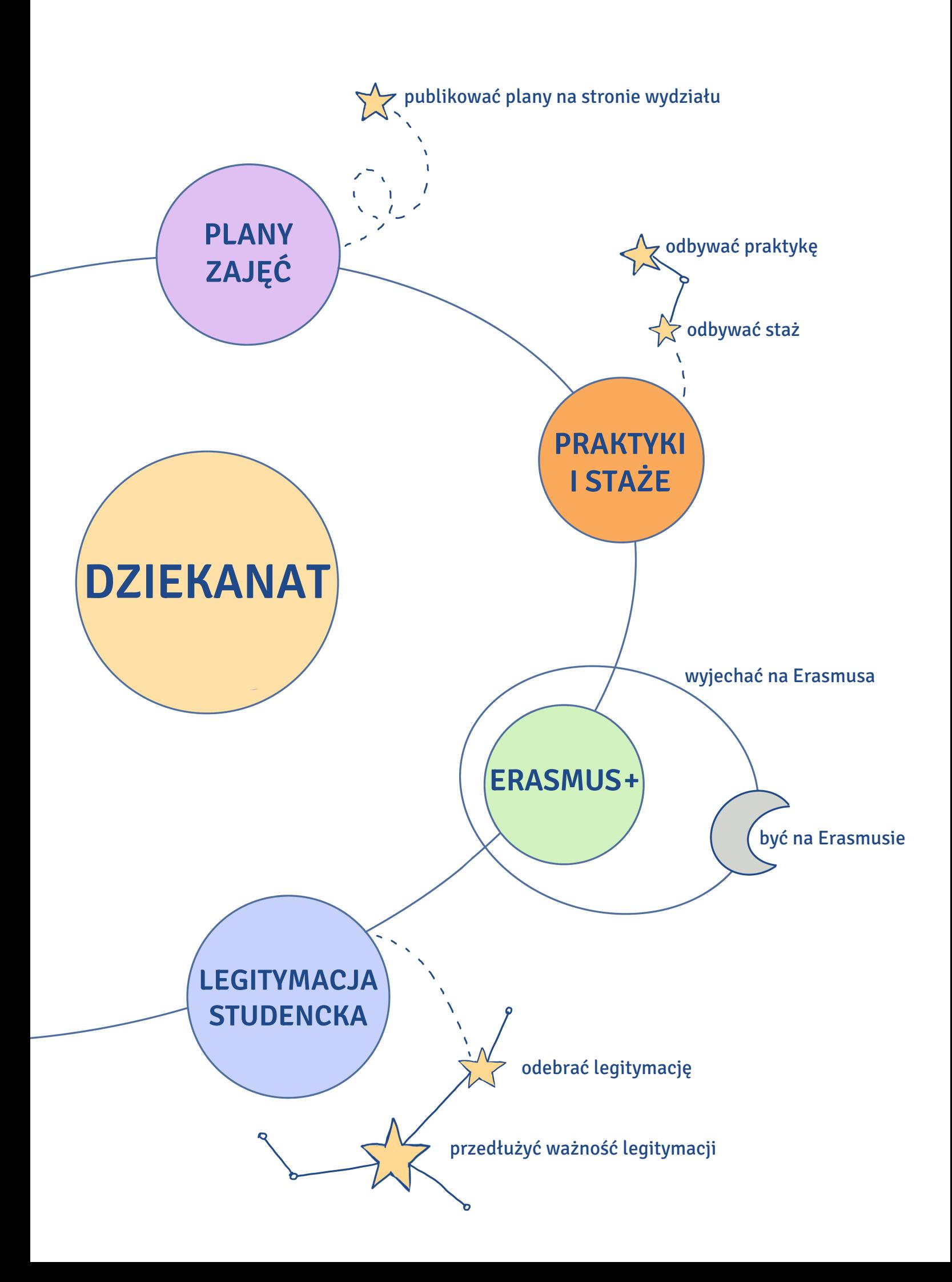